Picture 1: Situation before Copy and Paste to Current wroking marker

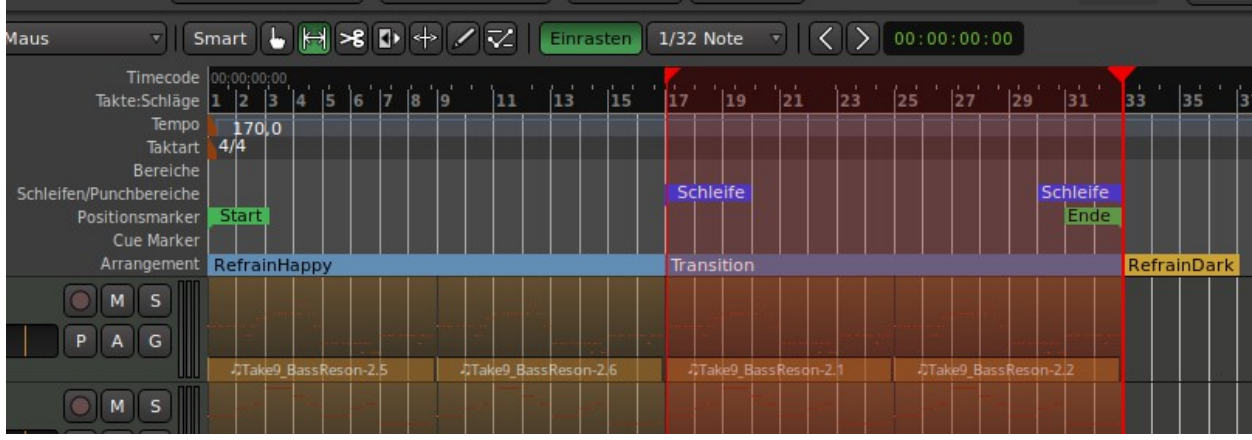

Picture 2: After doing the copy and paste:

- The RefrainHappy Part is at second position,
- The Transition Part is at first and third position
- The loop markers are move somewhere,

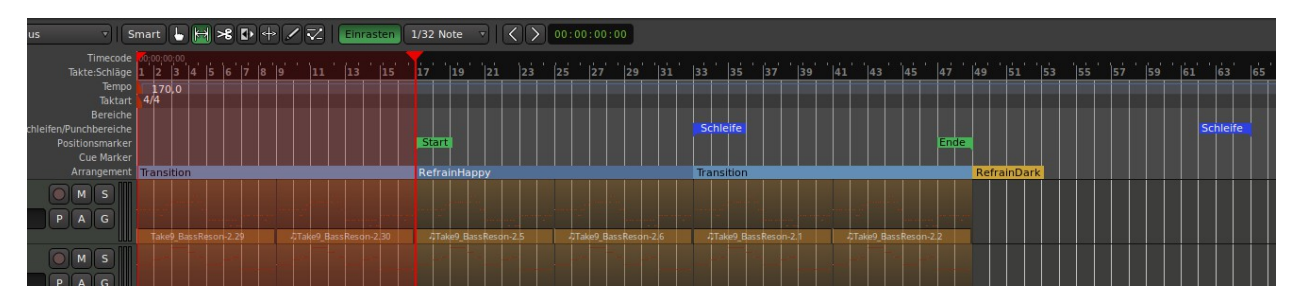